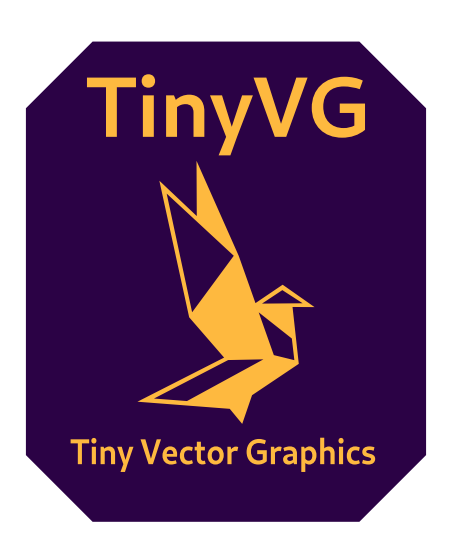

# Specification (Working Draft)

# **Abstract**

The tiny vector graphics format is a binary file format that encodes a list of vector graphic primitives. It is tailored to have a tiny memory footprint and simple implementations, while lifting small file size over encoding simplicity.

# **Introduction**

# **Why a new format**

SVG is the status quo widespread vector format. Every program can kinda use it and can probably render it right to some extent. The problem is that SVG is a horribly large specification, it is based on XML and provides not only vector graphics, but also a full suite for animation and JavaScript scripting. Implementing a new SVG renderer from scratch is a tremendous amount of work, and it is hard to get it done right.

Quoting the german Wikipedia:

Praktisch alle relevanten Webbrowser können einen Großteil des Sprachumfangs darstellen. Virtually all relevant web browsers can display a large part of the language range.

The use of [XML bloats the file](https://de.wikipedia.org/wiki/Scalable_Vector_Graphics)s by a huge magnitude and doesn't provide a efficient encoding, thus a lot of websites and applications ship files that are not encoded optimally. Also, SVG allows several ways of achieving the same thing, and can be seen more as an intermediate format for editing as for final encoding.

TinyVG was created to address most of these problems, trying to achieve a balance between flexibility and file size, while keeping file size as the more important priority.

## **Features**

- Binary encoding
- Support of the most common 2D vector primitives
	- **–** Paths
	- **–** Polygons
	- **–** Rectangles
	- **–** Lines
- 3 different fill styles
	- **–** Flat color
	- **–** Linear 2-point gradient
	- **–** Radial 2-point gradient
- Dense encoding, there are near zero padding bits and every byte is used as good as possible.

# **Recognizing TinyVG**

TinyVG is using the .tvg file extension and should use the image/tinyvg mime type.

The textual representation should use the .tvgt file extension and the text/tinyvg mime type.

# **Display Units**

<span id="page-1-0"></span>Contrary to pixel graphics, vector graphics don't have a inherent unit system. While pixels in a bitmap map 1:1 to pixels on a screen, a vector graphic unit does not have this requirement.

TinyVG uses an abstract unit called *display unit* which is defined to be a 1/96th of an inch. This matches the CSS pixel definition so a TinyVG graphic with 48x48 display units will match a typical 48x48 bitmap.

# **Coordinate system**

TinyVG uses the 2-dimensional Cartesian coordinate system with X being the positive horizontal distance to the origin and Y being the negative vertical distance to the origin. This means that X is going right, while Y is going down, to match the coordinate system of several other image formats:

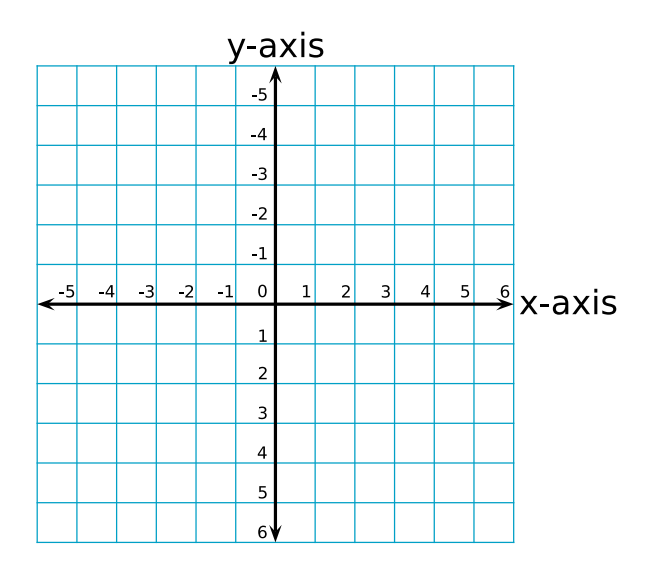

# **Binary Encoding**

TinyVG files are roughly structured like this:

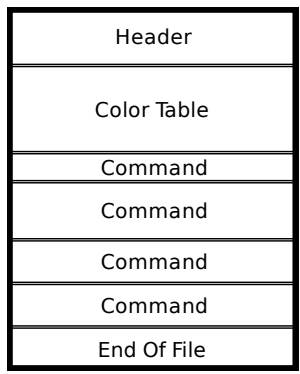

Files are made up of a header, followed by a color lookup table and a sequence of commands terminated by a *end of file* command.

Concrete color values will only be present in the color table. After the table, only indices into the color table are used to define color values. This allows to keep the format small, as the first 128 colors in the vector data are encoded as only a single byte, even if the color format uses 16 bytes per color. This means in the worst case, we add a single byte to the size of a color that is only used once, but colors that are common in the file will be encoded as a single byte per use + one time overhead. This encoding scheme was chosen as a vector graphic typically doesn't use as many different colors as bitmap graphics and thus can be encoded more optimally.

## **Notes**

- The following documentation uses a tabular style to document structures.
- All integers are assumed to be encoded in little-endian byte order if not specified otherwise.
- The *Type* column of each structure definition uses a Zig notation for types and the fields have no padding bits in between. If a field does not align to a byte boundary, the next field will be offset into the byte by the current fields bit offset + bit size. This means, that two consecutive fields **a** (u3) and **b** (u5) can be extracted from the byte by using (byte  $\& 0x7$ ) >> 0 for **a** and (byte  $\&$  $0xF8$ ) >> 3 for **b**.
- If not specified otherwise, all coordinates in TinyVG are absolute coordinates, including path nodes and gradients.

• A lot of encoded integers are encoded off-by-one, thus mapping 0 to 1, 1 to 2 and so on. This is done as encoding these integers as 0 would be equivalent to removing the element from the file. Thus, this can be used to encode some more elements with less bytes. If this is the case, this is signaled by the use of value+1.

# **Header**

Each TVG file starts with a header defining some global values for the file like scale and image size. The header is always at offset 0 in a file.

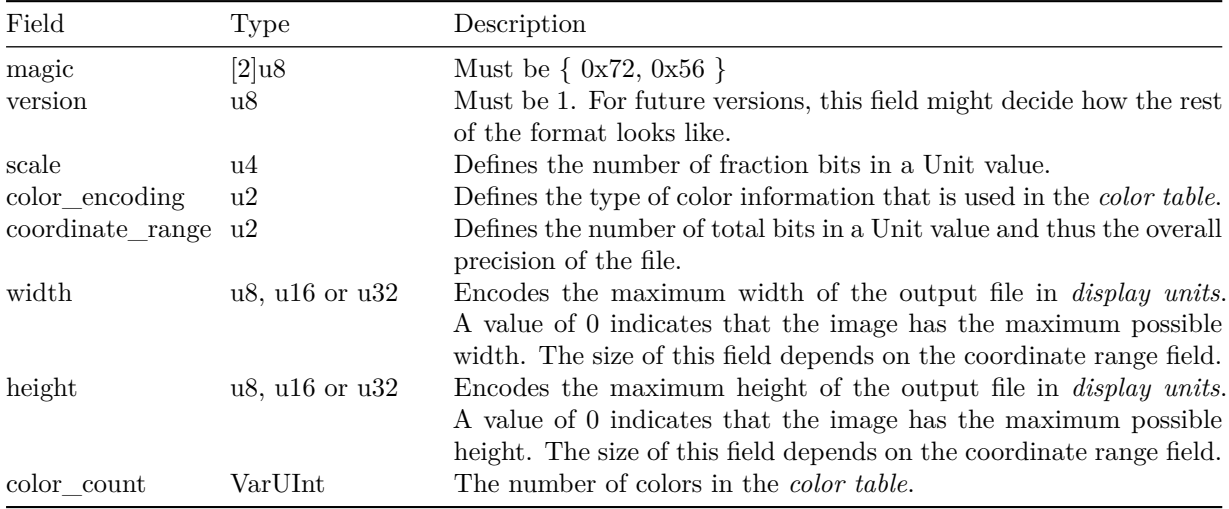

## **Color Encoding**

The color encoding defines which format the colors in the color tab[le will have](#page-5-0):

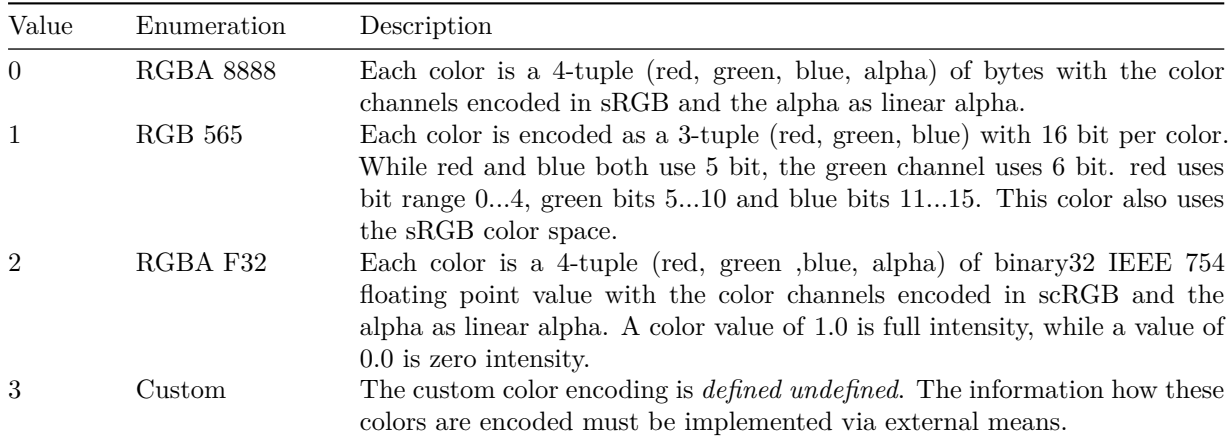

## **Coordinate Range**

The coordinate range defines how many bits a Unit value uses:

<span id="page-3-0"></span>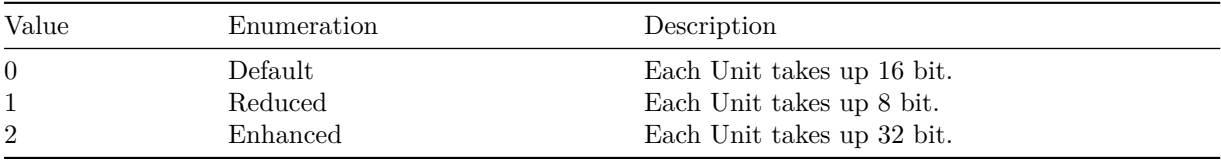

#### VarUInt

This type is used to encode 32 bit unsigned integers while keeping the number of bytes low. It is encoded as a variable-sized integer that uses 7 bit per byte for integer bits and the 7th bit to encode that there is "more bits available".

The integer is still built as a little-endian, so the first byte will always encode bits 0…6, the second one encodes 8…13, and so on. Bytes are read until the uppermost bit in the byte is not set. The bit mappings are done as following:

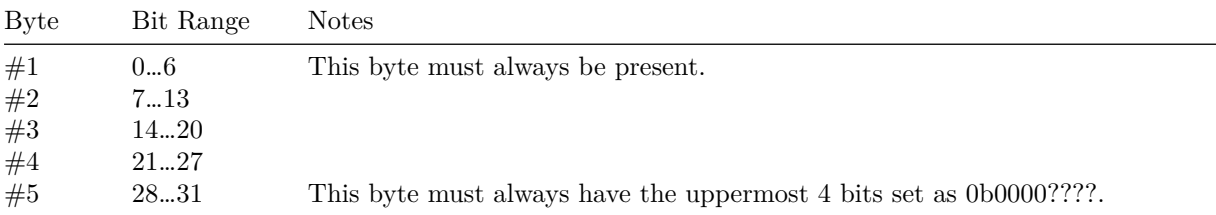

So a VarUInt always has between 1 and 5 bytes while mapping the full range of a 32 bit value. This means we only have 5 bit overhead in the worst case, but for all smaller values, we reduce the number of bytes for encoding unsigned integers.

**Encoding Examples** The following table contains some examples on how a VarUInt is encoded as a byte sequence. The byte sequence is written in hexadecimal to allow uniform notation.

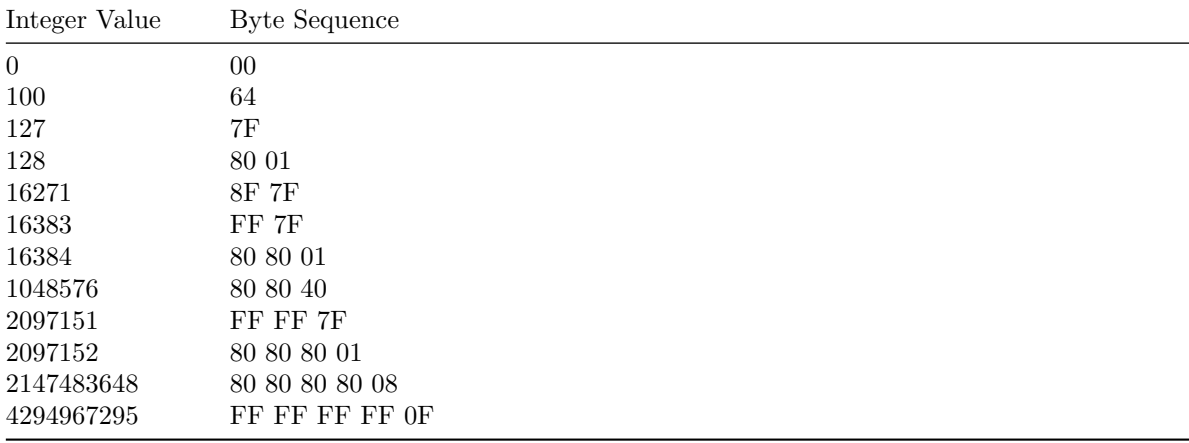

#### **Example Code**

```
fn read() u32 \{var count = 0;
   var result = 0;
   while (true) {
      const byte = \text{readByte};
      const val = (byte & 0x7F) << (7 * count);
      result |= val;
      if ((byte & 0x80) == 0)break;
      count += 1;
   }
   return result;
}
fn write(value: u32) void {
   var iter = value;
```

```
while (iter \geq 0x80) {
      writeByte(0x80 | (iter & 0x7F));
      iter >>= 7;
   }
   writeByte(iter);
}
```
# <span id="page-5-0"></span>**Color Table**

The color table encodes the palette for this file. It's binary content is defined by the color\_encoding field in the header. For the three defined color encodings, each will yield a list of color\_count RGBA tuples.

#### **RGBA 8888**

Each color value is encoded as a sequence of four bytes:

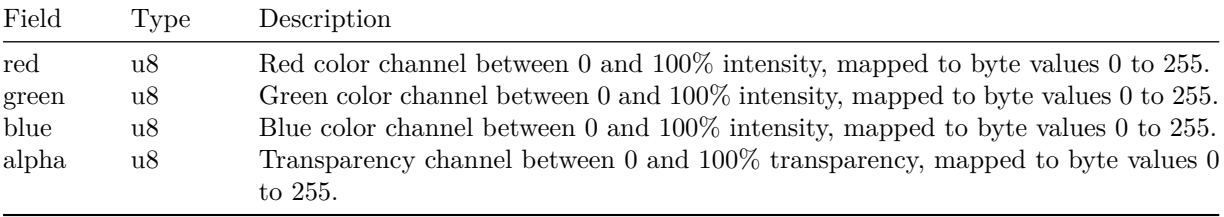

The size of the color table is  $4 *$  color count.

This color encoding uses the sRGB color space.

#### **RGB 565**

Each color value is encoded as a sequence of 2 bytes:

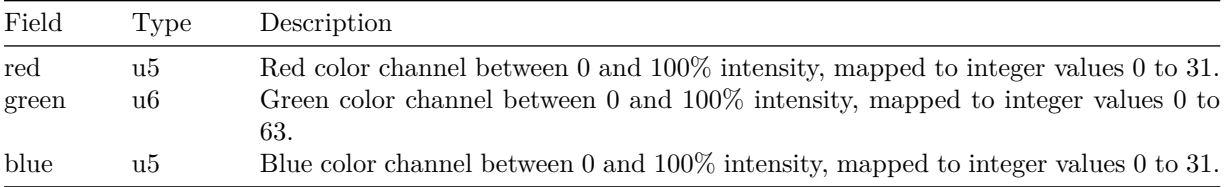

The size of the color table is  $2 *$  color count, and all colors are fully opaque.

This color encoding uses the sRGB color space.

#### **RGBA F32**

Each color value is encoded as a sequence of 16 bytes:

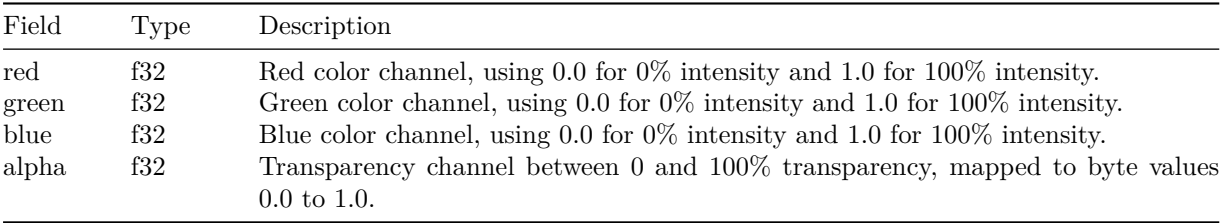

The size of the color table is  $16 *$  color count.

This color encoding uses the scRGB color space, so the intensity is allowed to be both negative and positive for a wider color gamut.

#### **Custom**

The TinyVG specification does not describe the size nor format of this kind of color table. An implementation specific format is expected. A conforming parser is allowed to reject files with this color format as "unsupported".

## **Commands**

TinyVG files contain a sequence of draw commands that must be executed in the defined order to get the final result. Each draw command adds a new 2D primitive to the graphic.

The following commands are available:

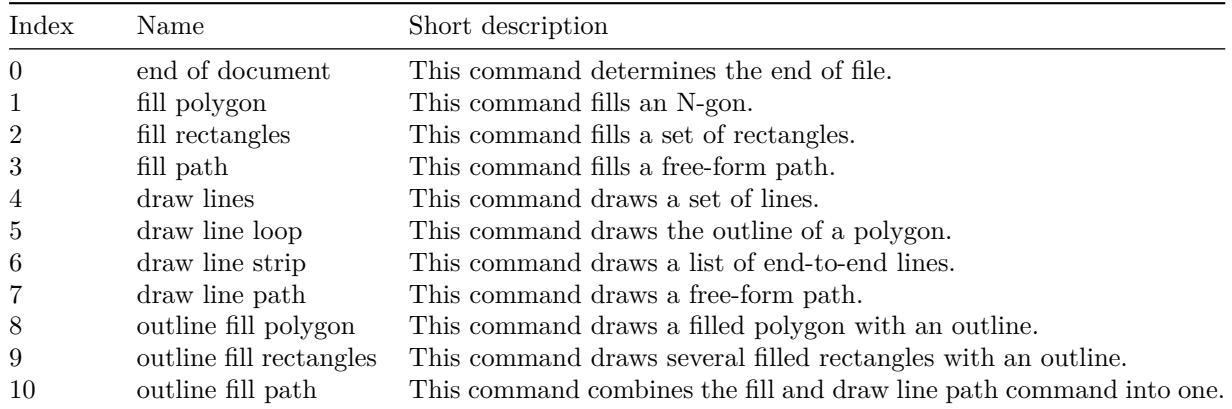

Each command is encoded as a single byte which is split into fields:

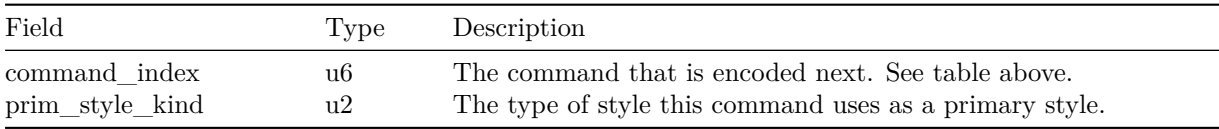

#### **End Of Document**

If this command is read, the TinyVG file has ended. This command must have prim\_style\_kind to be set to 0, so the last byte of every TinyVG file is 0x00.

Every byte after this command is considered not part of the TinyVG data and can be used for other purposes like metadata or similar.

#### **Fill Polygon**

Fills a polygon with N points.

The command is structured like this:

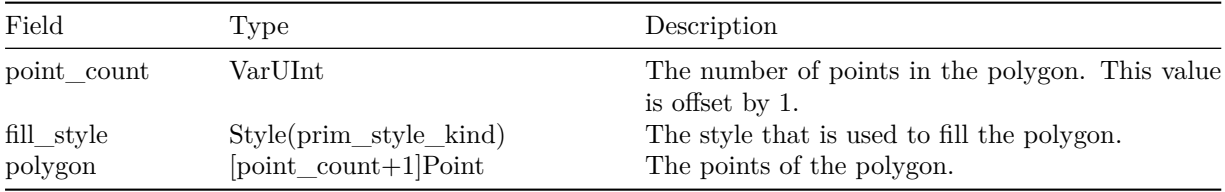

The offset in point count is there due to 0 points not making any sense at all, and the command could just be skipped instead of encoding it with 0 points. The offset is 1 to allow code sharing between other fill commands, as each fill command shares the same header.

point\_count must be at least 2, files that encode a lower value must be discarded as "invalid" by a

conforming implementation.

The polygon specified in polygon must be drawn using the even-odd rule, that means that if for any point to be inside the polygon, a line to infinity must cross an odd number of polygon segments.

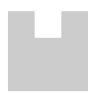

Point Points are a X and Y coordinate pair:

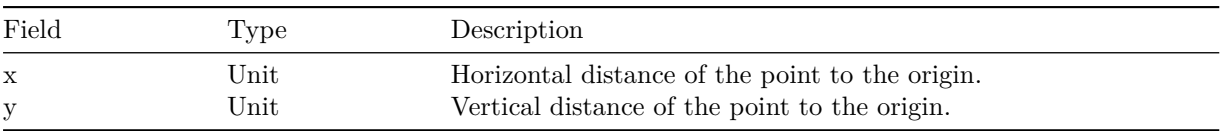

**Units** The unit i[s the](#page-7-0) common type for both positions and sizes in the vector graphic. It is encoded as a signed integer [with](#page-7-0) a configurable amount of bits (see *Coordinate Range*) and fractional bits.

<span id="page-7-0"></span>The file header defines a *scale* by which each signed integer is divided into the final value. For example, with a *reduced* value of 0x13 and a scale of 4, we get the final value of 1.1875, as the number is interpretet as binary b0001.0011.

#### **Fill Rectangles**

Fills a list of rectangles.

The command is structured like this:

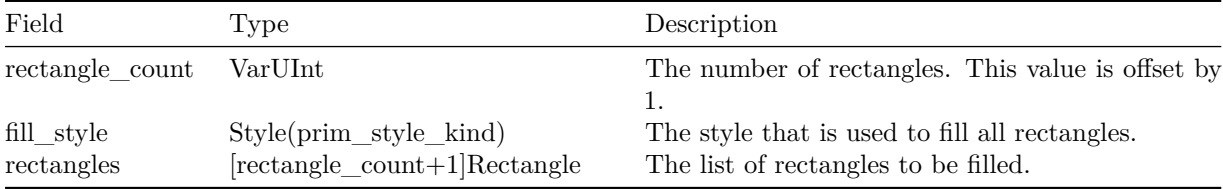

The offset in rectangle\_count is there due to 0 rectangles not making any sense at all, and the command could just be skipped instead of encoding it with 0 rectangles. The offset is 1 to allow code sharing between other fill commands, as each fill command shares the same header.

The rectangles must be drawn first to last, which is the order they appear in the file.

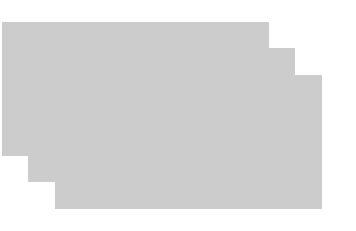

Rectangle

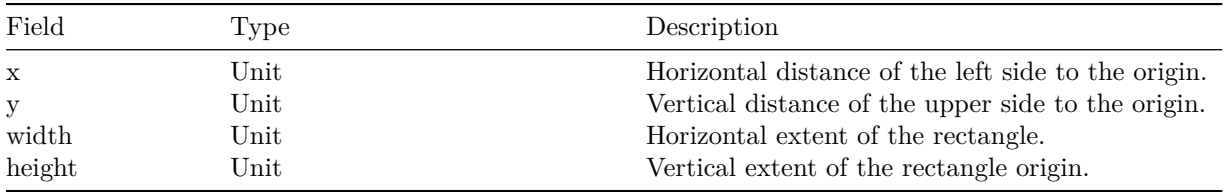

#### **Fill Path**

Fills a *path*. Paths are described further below in more detail to keep this section short.

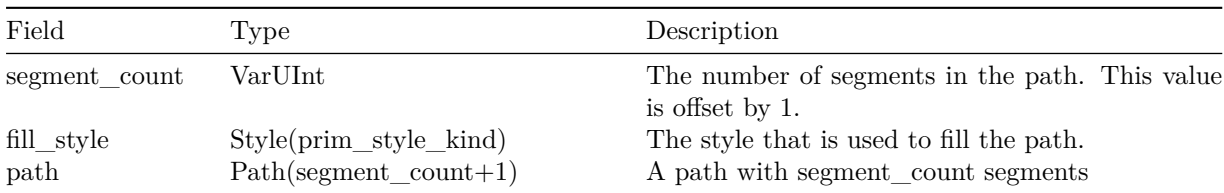

The command is structured like this:

The offset in segment\_count is there due to 0 segments don't make sense at all and the command could just be skipped instead of encoding it with 0 segments. The offset is 1 to allow code sharing between other fill commands, as each fill command shares the same header.

For the filling, all path segments are considered a polygon each (drawn with even-odd rule) that, when overlap, also perform the even odd rule. This allows the user to carve out parts of the path and create arbitrarily shaped surfaces.

#### **Draw Lines**

Draws a set of lines.

The command is structured like this:

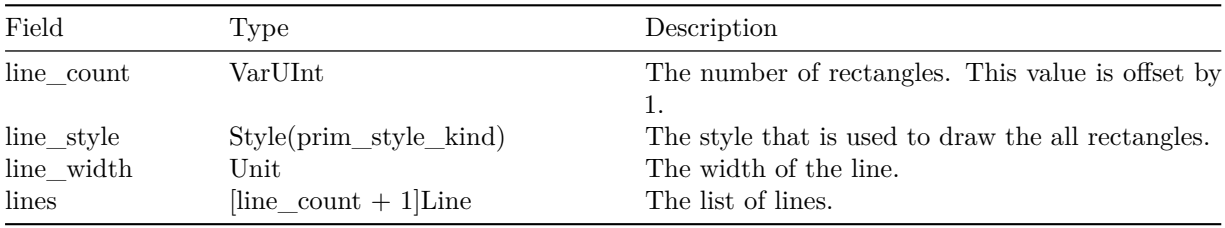

Draws line\_count + 1 lines with line\_style. Each line is line\_width units wide, and at least a single display pixel. This means that line\_width of 0 is still visible, even though only marginally. This allows very thin outlines.

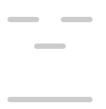

Line

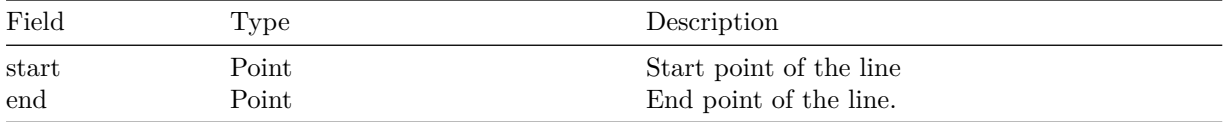

#### **Draw Line Loop**

Draws a polygon.

The command is structured like this:

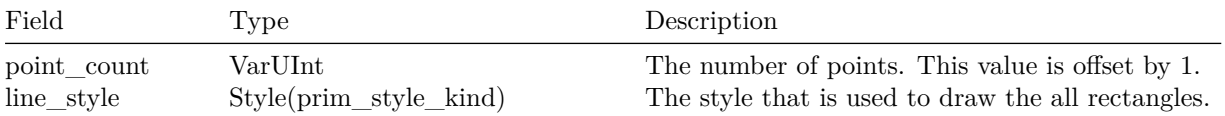

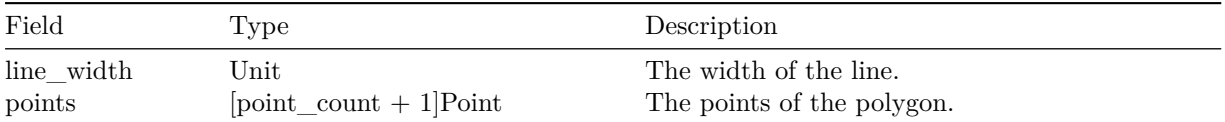

Draws point\_count + 1 lines with line\_style. Each line is line\_width units wide.

The lines are drawn between consecutive points as well as the first and the last point.

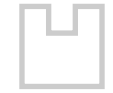

#### **Draw Line Strip**

Draws a list of consecutive lines.

The command is structured like this:

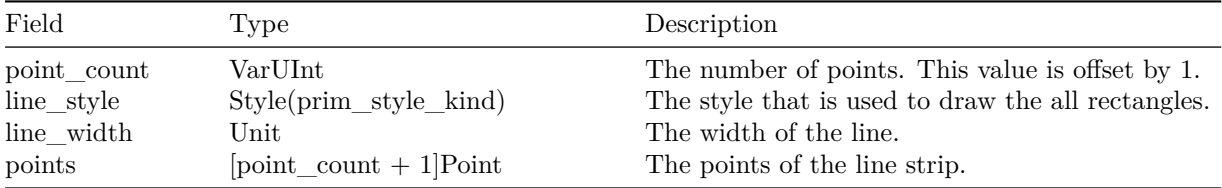

Draws point\_count  $+1$  lines with line\_style.

The lines are drawn between consecutive points, but contrary to *Draw Line Loop*, the first and the last point are not connected.

#### **Draw Line Path**

Draws a *path*. Paths are described further below in more detail to keep this section short.

The command is structured like this:

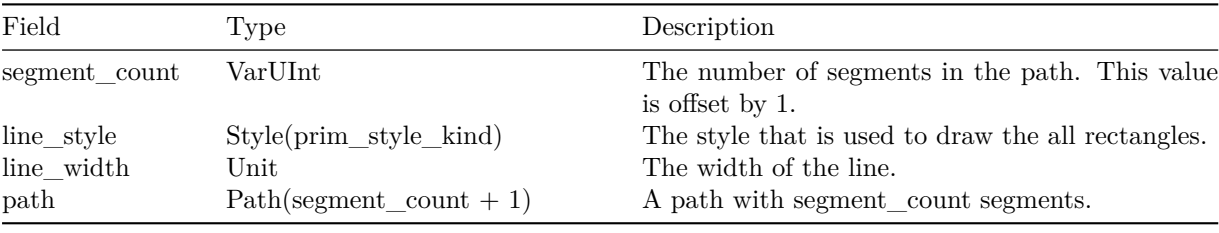

The outline of the path is line\_width units wide.

#### **Outline Fill Polygon**

Fills a polygon and draws an outline at the same time.

The command is structured like this:

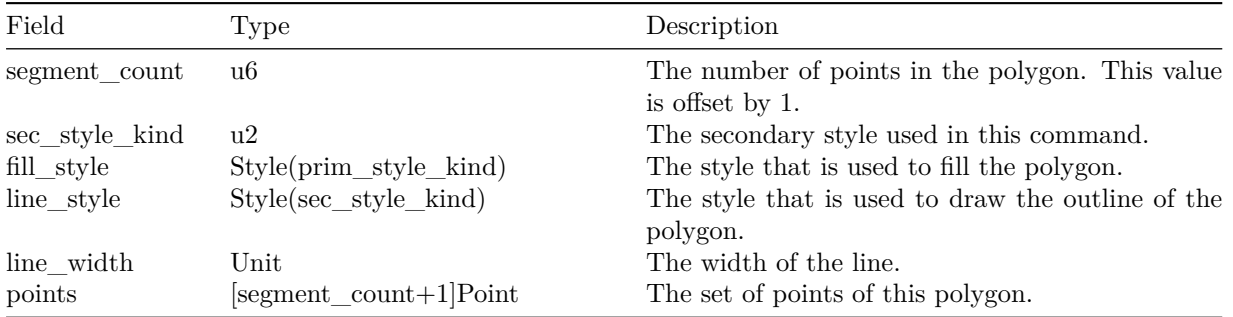

This command is a combination of *Fill Polygon* and *Draw Line Loop*. It first performs a *Fill Polygon* with the fill\_style, then performs *Draw Line Loop* with line\_style and line\_width.

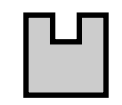

The outline commands use a reduced number of elements, the maximum number of points is 64.

#### **Outline Fill Rectangles**

Fills and outlines a list of rectangles.

The command is structured like this:

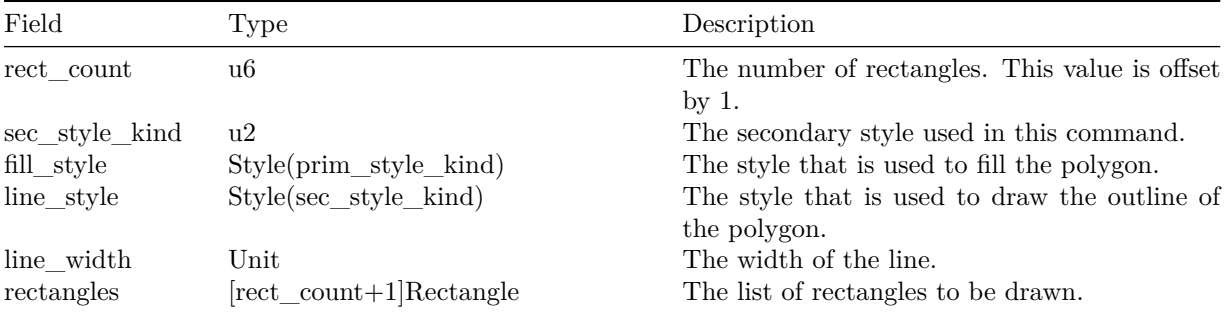

For each rectangle, it is first filled, then its outline is drawn, then the next rectangle is drawn. This allows to overlap rectangles to look like this:

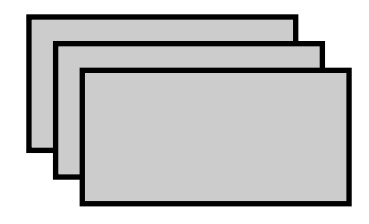

The outline commands use a reduced number of elements, the maximum number of points is 64.

#### **Outline Fill Path**

Fills a path and draws an outline at the same time.

The command is structured like this:

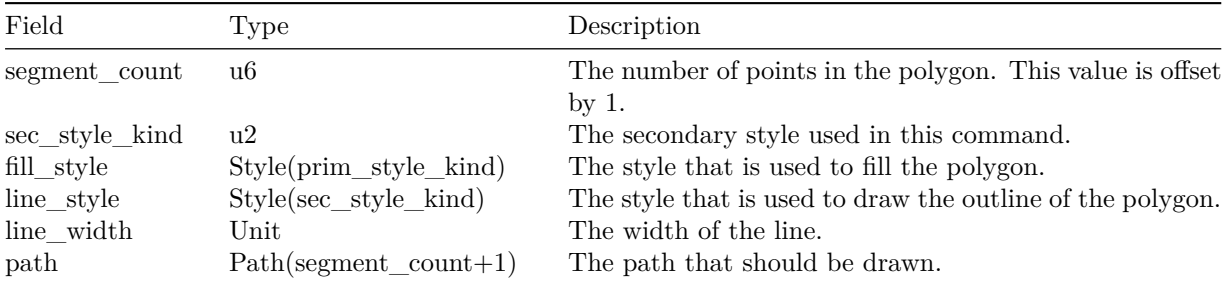

This command is a combination of *Fill Path* and *Draw Line Path*. It first performs a *Fill Path* with the fill\_style, then performs *Draw Line Path* with line\_style and line\_width.

The outline commands use a reduced number of elements, the maximum number of points is 64.

## Style(style\_type)

There are three types of style available:

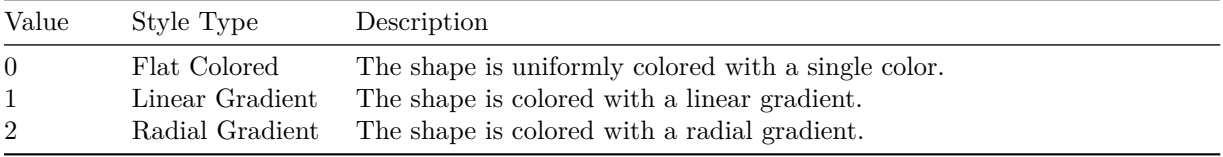

Left to right the three gradient types:

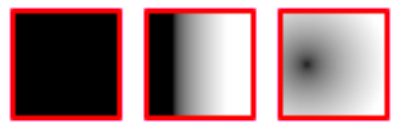

#### **Flat Colored**

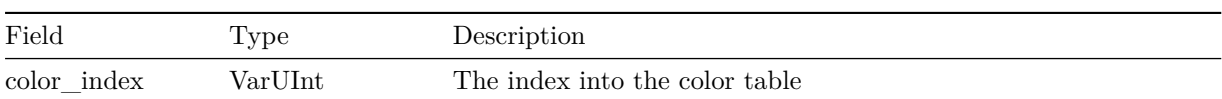

The shape is uniformly colored with the color at color index in the color table.

#### **Linear Gradient**

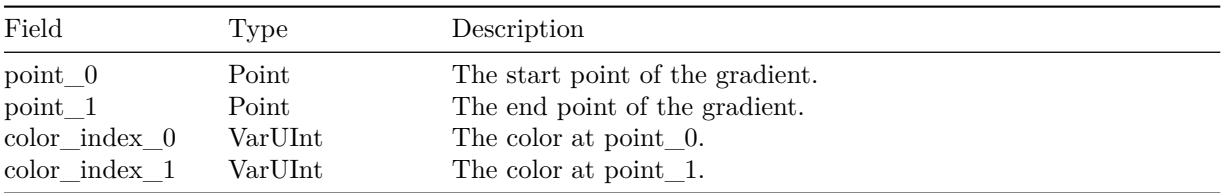

The gradient is formed by a mental line between point\_0 and point\_1. The color at point\_0 is the color at color\_index\_0 in the color table, the color at point\_1 is the color at color\_index\_1 in the color table.

On the line, the color is interpolated between the two points. Each point that is not on the line is orthogonally projected to the line and the color at that point is sampled. Points that are not projectable onto the line have either the color at point\_0 if they are closed to point\_0 or vice versa for point\_1.

See the Color Interpolation chapter on how to perform the color interpolation in detail.

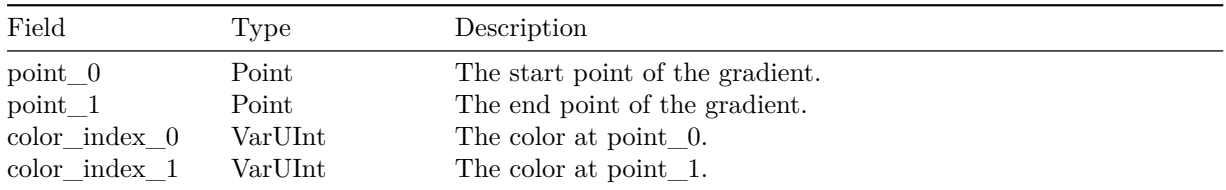

#### **Radial Gradient**

The gradient is formed by a mental circle with the center at point 0 and point 1 being somewhere on the circle outline. Thus, the radius of said circle is the distance between point\_0 and point\_1.

The color at point  $\overline{0}$  is the color at color\_index\_0 in the color table, the color on the circle outline is the color at color index 1 in the color table.

If a sampled point is inside the circle, the color is interpolated based on the distance to the center and the radius. If the point is not in the circle itself, the color at color\_index\_1 is always taken.

See the Color Interpolation chapter on how to perform the color interpolation in detail.

#### Path(segment\_count)

Paths describe instructions to create complex 2D graphics.

The mental model to form the path is this:

Each path segment generates a shape by moving a "pen" around. The path this "pen" takes is the outline of our segment. Each segment, the "pen" starts at a defined position and is moved by instructions. Each instruction will leave the "pen" at a new position. The line drawn by our "pen" is the outline of the shape.

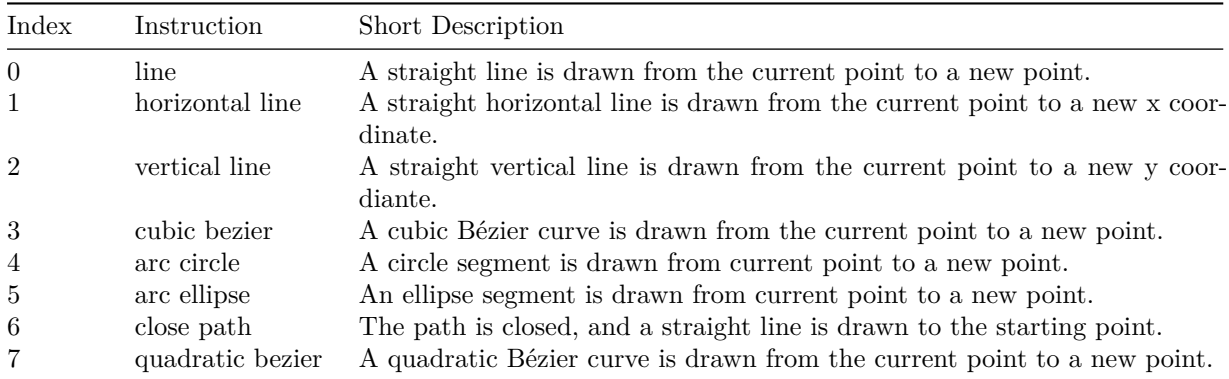

The following instructions to move the "pen" are available:

As path encoding is hard to describe in a tabular manner, a verbal one is chosen:

- 1. For each segment in the path, the number of commands is encoded as a VarUInt-1. Decoding a 0 means that 1 element is stored in the segment.
- 2. For each segment in the path:
	- 1. A Point is encoded as the starting point.
	- 2. The instructions for this path, the number is determined in the first step.
	- 3. Each instruction is prefixed by a single tag byte that encodes the kind of instruction as well as the information if a line width is present.
	- 4. If a line width is present, that line width is read as a Unit
	- 5. The data for this command is decoded.

The tag looks like this:

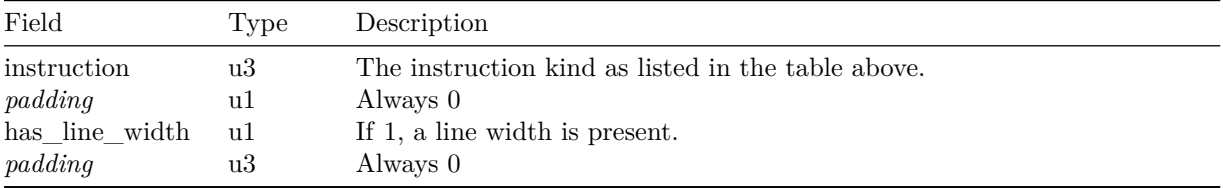

Path encoding example As this is a very untypical kind of encoding, the following example will showcase how a path is encoded. The path will have 3 segments of different length. For conciseness, the encoding of each individual path component is left out. The unit format is default (16 bit coordinates) with 2 bit precision.

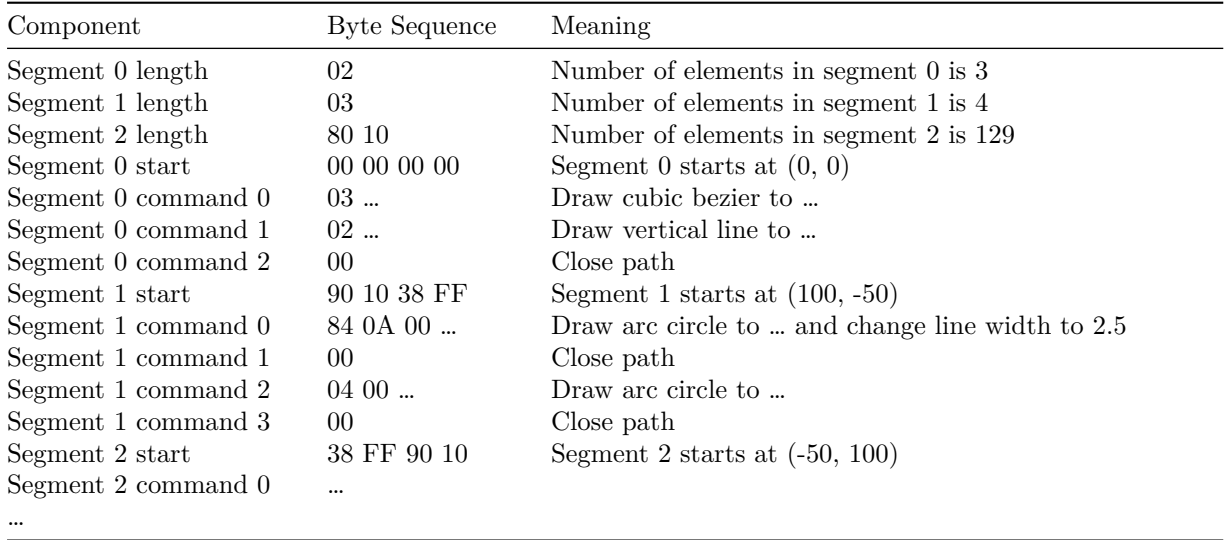

#### **Line**

The line instruction draws a straight line to the position.

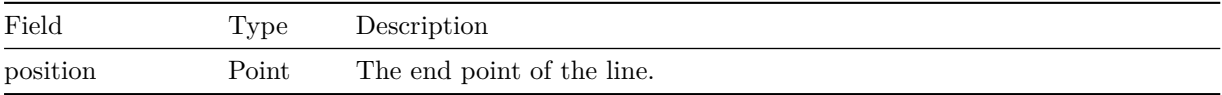

#### **Horizontal Line**

The horizontal line instruction draws a straight horizontal line to a given x coordinate.

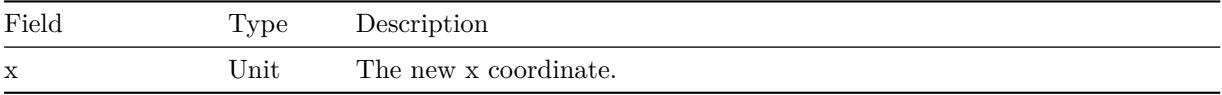

#### **Vertical Line**

The vertical line instruction draws a straight vertical line to a given y coordinate.

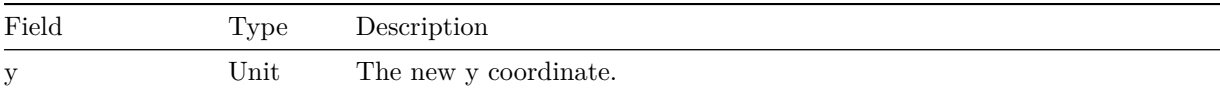

#### **Cubic Bézier**

The cubic bezier instruction draws a Bézier curve with two control points.

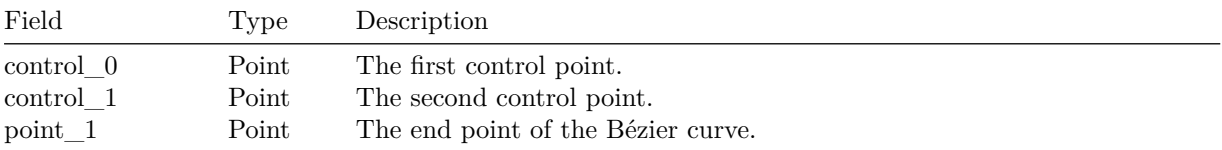

The curve is drawn between the current location and point\_1 with control\_0 being the first control point and control\_1 being the second one.

#### **Arc Circle**

Draws a circle segment between the current and the target point.

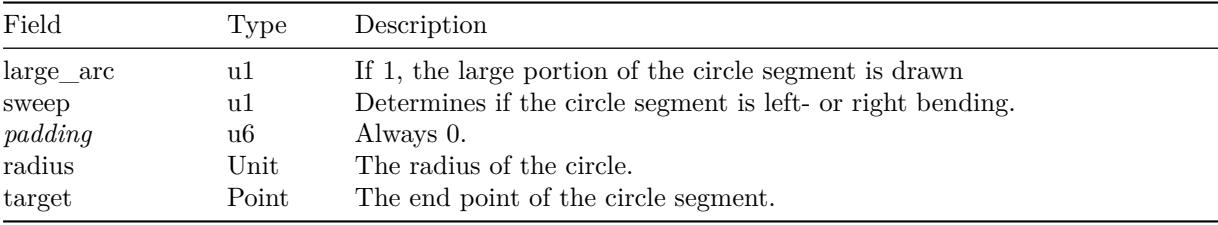

radius determines the radius of the circle. If the distance between the current point and target is larger than radius, the distance is used as the radius.

When large  $\alpha$  arc is 1, the larger circle segment is drawn.

If sweep is 1, the circle segment will make a left turn, otherwise it will make a right turn. This means that if we go from the current point to target, a rotation to the movement direction is necessary to either the left or the right.

#### **Arc Ellipse**

Draws an ellipse segment between the current and the target point.

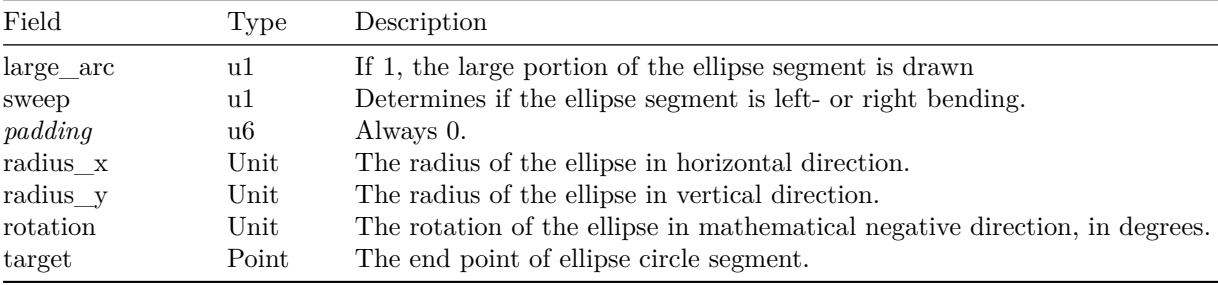

radius x and radius y determine the both radii of the ellipse. If the distance between the current point and target is not enough to fit any ellipse segment between the two points, radius x and radius y are scaled uniformly so that it fits exactly.

When large\_arc is 1, the larger circle segment is drawn.

If sweep is 1, the ellipse segment will make a left turn, otherwise it will make a right turn. This means that if we go from the current point to target, a rotation to the movement direction is necessary to either the left or the right.

#### **Close Path**

A straight line is drawn to the start location of the current segment. This instruction doesn't have additional data encoded.

#### **Quadratic Bézier**

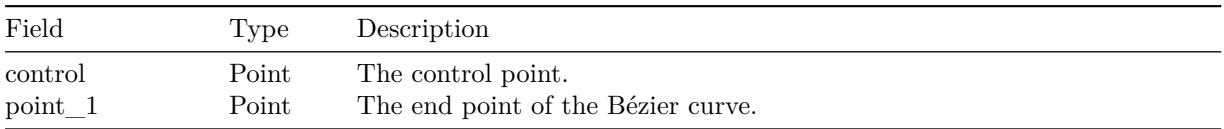

The quadratic bezier instruction draws a Bézier curve with a single control point.

The curve is drawn between the current location and point\_1 with control being the control point.

# **Rendering**

This chapter specifies details of the TinyVG rendering so all images will look the same on different platforms.

The following formulas and code examples use color intensity values between 0.0 and 1.0.

## **Linear Color Space Conversion**

Certain rendering options must happen in linear color space. For each color space, a conversion routine is defined in the specification of that color space.

For sRGB, the following routines can be used:

```
RGB toColorSpace (RGB val) {
  return pow(val, 1.0 / 2.2);}
RGB toLinear (RGB val) {
  return pow(val, 2.2);}
```
# **Alpha Blending**

Alpha blending describes the process of blending two transparent colors over each other. As TinyVG has a transparent background by default, transparency must be respected when blending colors together.

```
// Blends the src color over the dst color
RGBA blend (RGBA dst , RGBA src ) {
   if (\text{src.a} \equiv 0) {
        return dst ;
   }
   if (\text{src a} = 1.0) {
        return src ;
   }
   const alpha = src.a + (1.0 - src.a) * dst.a;return RGBA(
        \label{eq: 3.1} \begin{array}{l} \mathit{r} \;=\; \mathit{lerpColor}\big(\mathit{src.r}, \;\mathit{dst.r}, \;\mathit{src.a}, \;\mathit{dst.a}, \;\mathit{fin\_alpha}\big), \end{array}g = \text{lerpColor}(\text{src.g}, \text{dst.g}, \text{src.a}, \text{dst.a}, \text{fin\_alpha}),b = \text{lerpColor}(\text{src.b}, \text{dst.b}, \text{src.a}, \text{dst.a}, \text{fin\_alpha}),.a = alpha,) ;
}
float lerpColor (float src, float dst, float src_alpha, float dst_alpha, float alpha) {
     const src\_val = tolinear(src);const dst_val = toLinear(dst);
     const value = (1.0 / alpha) * (src\_alpha * src + (1.0 - src\_alpha) * dst\_alpha * st);return toColorSpace ( value ) ;
}
```
# **Color Interpolation**

Color interpolation is needed in gradients and must performed in linear color space. This means that the value from the color table needs to be converted to linear color space, then each color component is interpolated linearly and the final color is then determined by converting the color back to the specified color space.

```
RGBA blend (RGBA first, RGBA second, float f) {
  f = \text{clamp}(f, 0.0, 1.0);return RGBA {
     \text{rgb} = \text{toColorSpace}lerp ( to Linear (first . rgb), to Linear (second . rgb), f)) ,
     a = \text{lerp}(\text{first } a, \text{ second } a, f),) ;
}
lerp(a, b, float f) {
   return a + (b-a) * f;
}
```
# **Line Rendering**

Lines are rendered with round line caps and use a total width. Lines in TinyVG can be seen as the Minkowski sum of a sphere with the line width a diameter and the line itself.

Lines that have a width less than a *pixel* on the final display, they should be rendered as exactly on pixel wide. Otherwise lines might get invisible, jagged or otherwise incomplete.

# **Revision History**

**1.0**

• Initial release